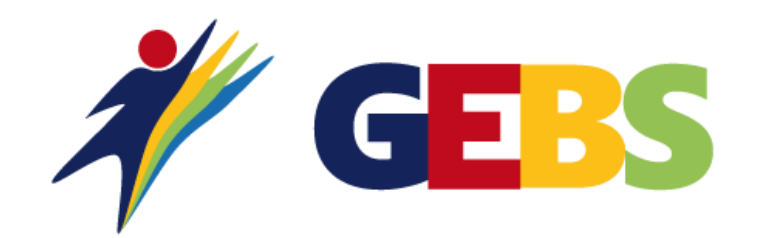

## Evolutions du site Web gebs.fr

Commission communication

## Nouvelles fonctionnalités

- Création d'une page de notifications pour savoir :
	- Qui a consulté votre profil ?
	- Qui vous a ajouté dans son réseau ?
- Nouvelles informations dans votre page professionnelle
	- Lien vidéo
	- Documents (plaquette, flyer, fiches produits...)
- Mise à disposition d'un module Actualités
	- Ein de la communication des informations GEBS sur Facebook
	- Publication possible d'actualités par chaque adhérent
- Le portail Emploi devient le portail Annonces
	- Possibilité de créer des annonces RSE dans l'espace adhérent
- Création de comptes utilisateurs supplémentaires par société membre
	- Plus facile pour les inscriptions aux événements et à la newsletter
	- Demande à formuler par mail (contact@gebs.fr)

## Gestion de votre cotisation

- Envoi de votre appel à cotisation par mail
	- **·** Fin des envois postaux
	- Réception le 20 du mois précédant votre renouvellement
- Mise en place du paiement électronique (mode de paiement recommandé)
	- Nouvelle adhésion
	- Renouvellement de cotisation
	- Evénement payant (exemple : déjeuner carrousel)
- Conservation des autres modes de paiement
	- Virement bancaire
	- **Prélèvement SEPA**
	- Chèque (en dernier recours)
- Mise à disposition du reçu dans votre espace adhérent
	- **Envoi automatique d'une notification par mail une fois votre paiement** enregistré dans l'espace d'administration

## Préconisations

- Pensez à mettre une photo de profil
- Complétez au maximum votre page professionnelle
	- **EXECTES** Photos, vidéo, documents
	- Décrivez au maximum votre activité pour que le moteur de recherche vous trouve
	- Optimisez vos mots-clés : « peintre » est différent de « peinture »
- Ajoutez dans votre réseau les profils que vous connaissez ou que vous avez rencontrés
- Ayez le réflexe d'utiliser la messagerie interne du site pour centraliser vos échanges avec les autres adhérents
- N'oubliez pas d'enregistrer dans votre agenda Google ou Outlook les événements auxquels vous vous inscrivez
- Préparez votre venue aux événements en consultant la liste des participants
- Consultez régulièrement les documents mis à votre disposition comme la conjoncture Banque de France